## **HOW TO DELETE THE SYSTEM PASSWORD**

*on*

# **TOSHIBA NOTEBOOK, DESKTOP, AND SERVER SYSTEMS**

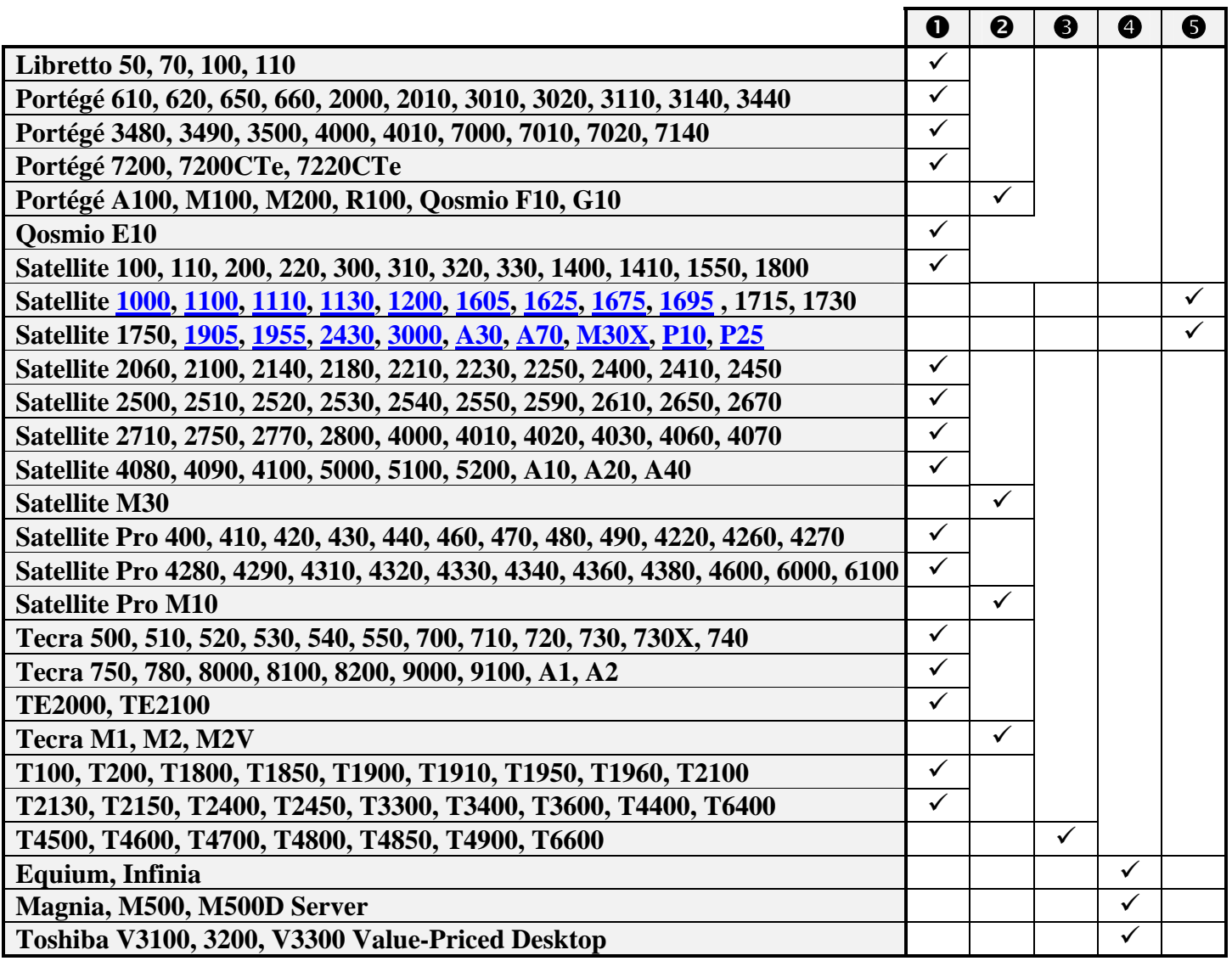

n Use the **parallel port wraparound connector** (P/N: TTW-9100) on the parallel printer port. Some models require either an I/O bar (ships with some models) or a port replicator (sold separately) to provide a parallel port. The Portege 2xxx, 35xx, Qosmio E1x, Satellite 5xxx require Printer PC Card (P000293630) and PC Card Cable (P000293640) to provide a parallel port.

<sup>2</sup> Challenge code method. Contact Toshiba ATS for instructions.

p Password deletion software is required. Ship computer to Toshiba Manufacturing Repair Center (MRC) or Premier ASP

**Q** Reset via jumper setting on motherboard. See maintenance manual for location and setting.

 $\Theta$  Reset via shorting jumper pad (J1 - Satellite 100x, 110x, 113x, 1200, 16xx, 190x, 243x, 300x, A7x, M3xX, P1x and P25 /J2 – Satellite 111x, 195x/J7 – Satellite A3x / J9 - Satellite 17xx **)** on the system board for at least five seconds with system powered off and main battery and AC adapter disconnected. This procedure will also reset the CMOS Setup values. The jumper pad is located beneath the memory cover. With the exception of the Satellite 110x, the expansion memory may need to be removed for access to the jumper pad. On the Satellite 110x, the jumper pad is to the right of the modem, just outside the memory expansion slot. The modem harness, which runs along side the memory expansion slot, will need to be moved out of the way to view jumper pad.

• See the Toshiba Service and Support website for Support Bulletins detailing password deletion instructions for newer models: [http://support.toshiba.com](http://support.toshiba.com/)

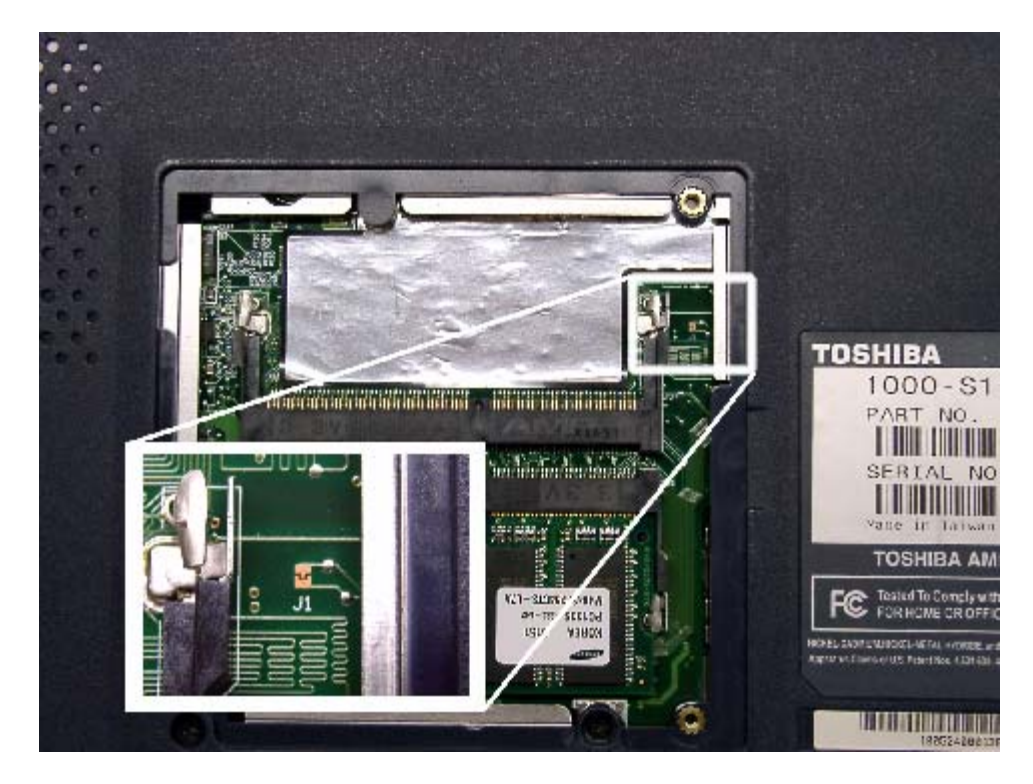

**Satellite 1100/1105 – J1** 

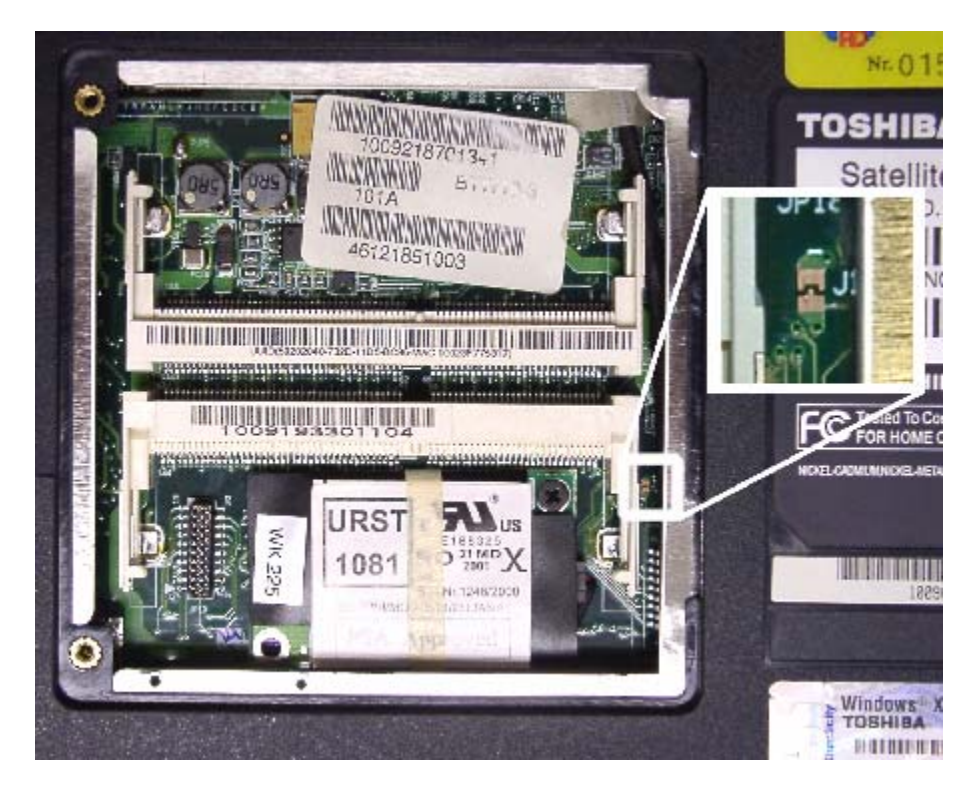

<span id="page-1-0"></span>•

#### **Satellite 1110/1115 – J2**

<span id="page-2-0"></span>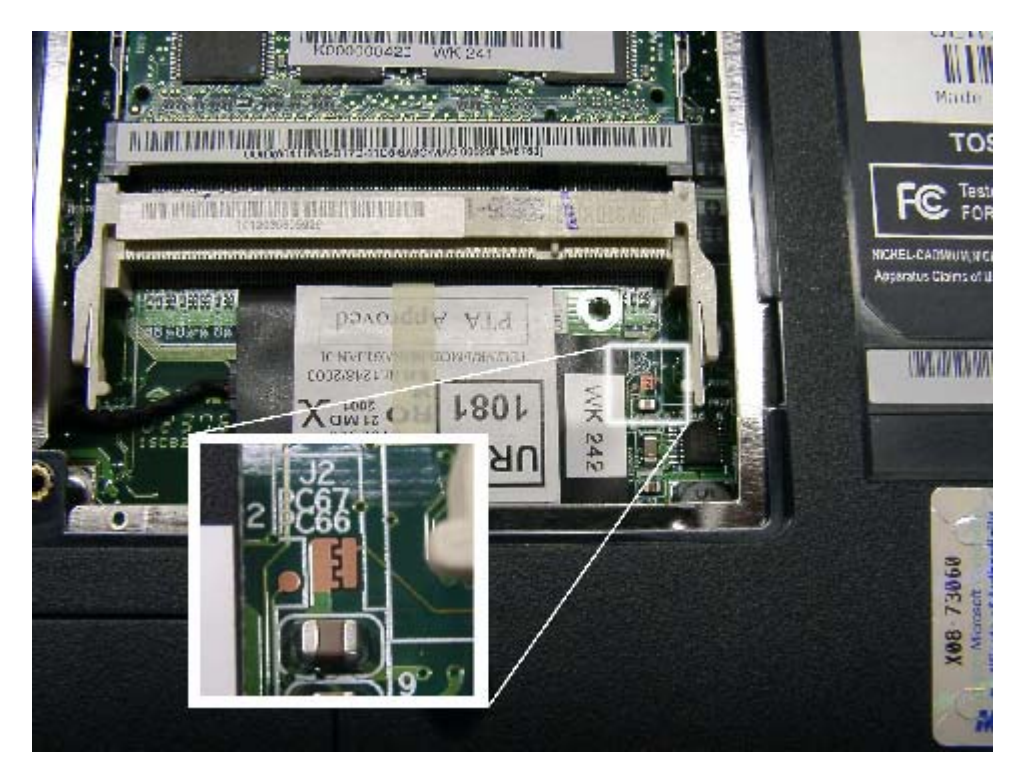

**Satellite 1130/1135 – J1** 

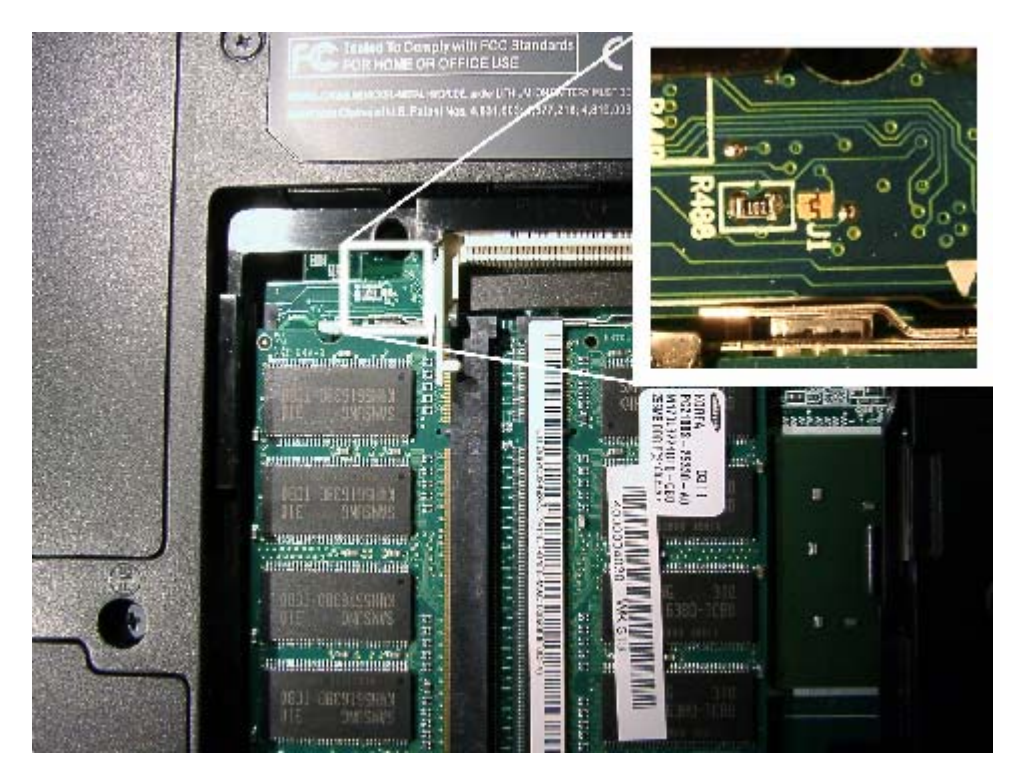

## **Satellite 1200 – J1**

<span id="page-3-0"></span>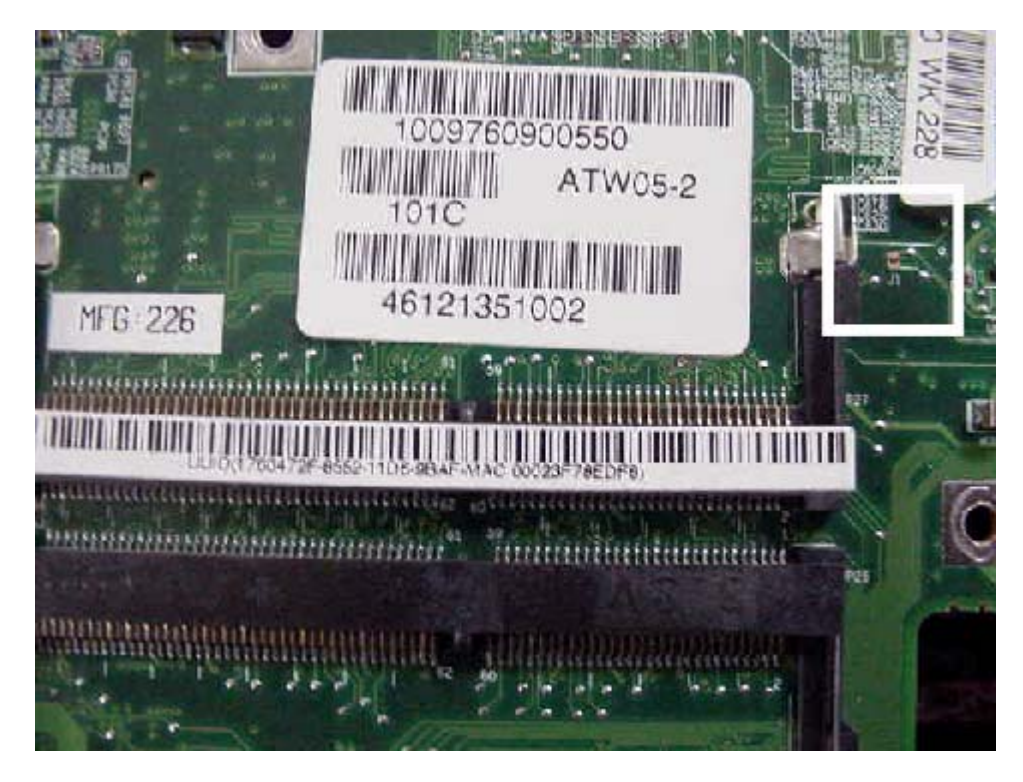

**Satellite 1605/1625 – J1** 

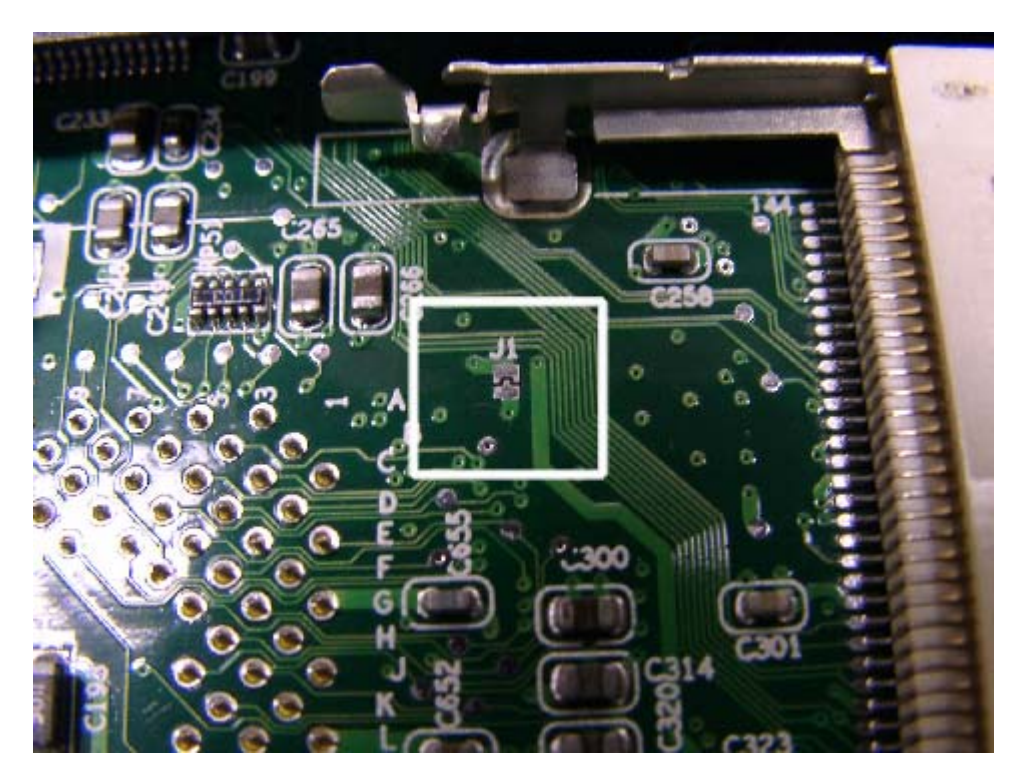

<span id="page-4-0"></span>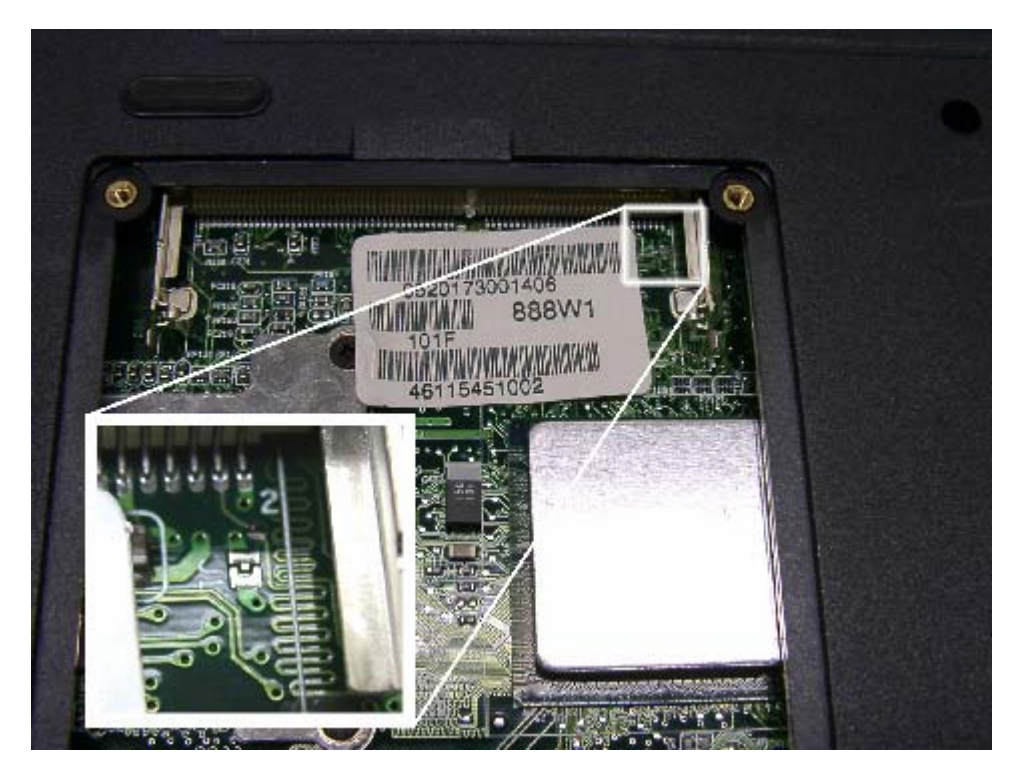

**Satellite 1900/1905 – J1** 

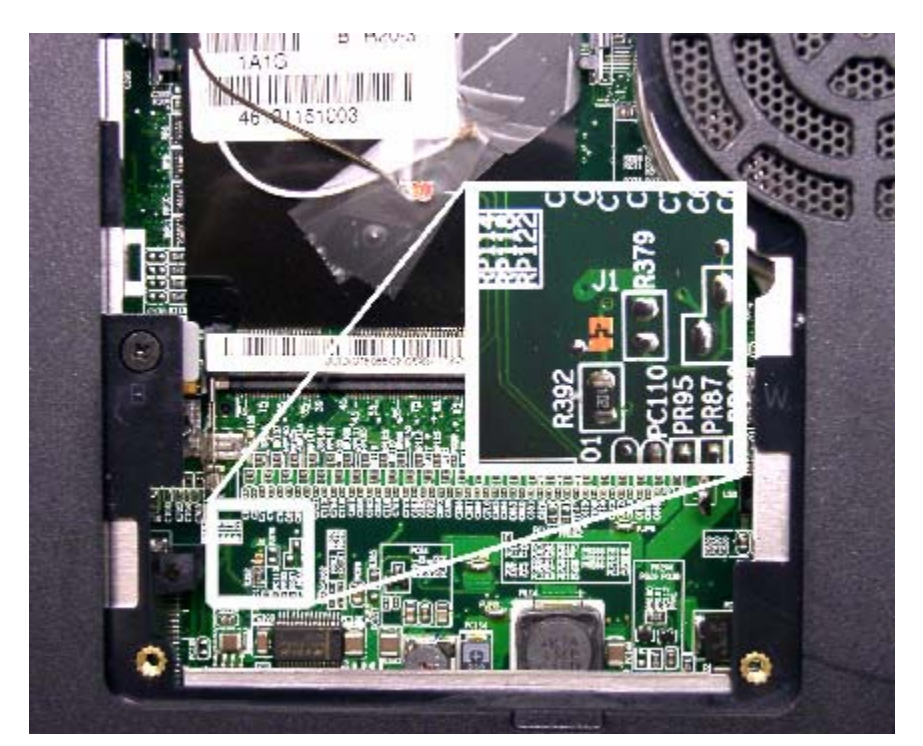

<span id="page-5-0"></span>**Satellite 1950/1955 – J2** 

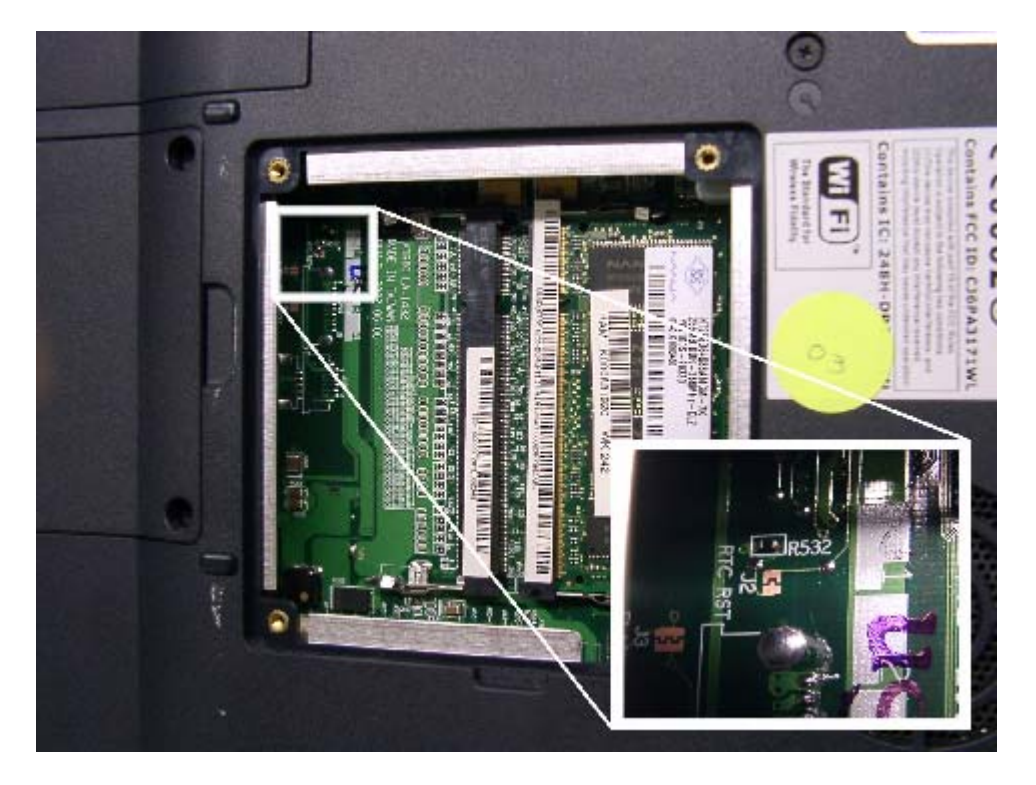

**Satellite 2430/2435 – J1** 

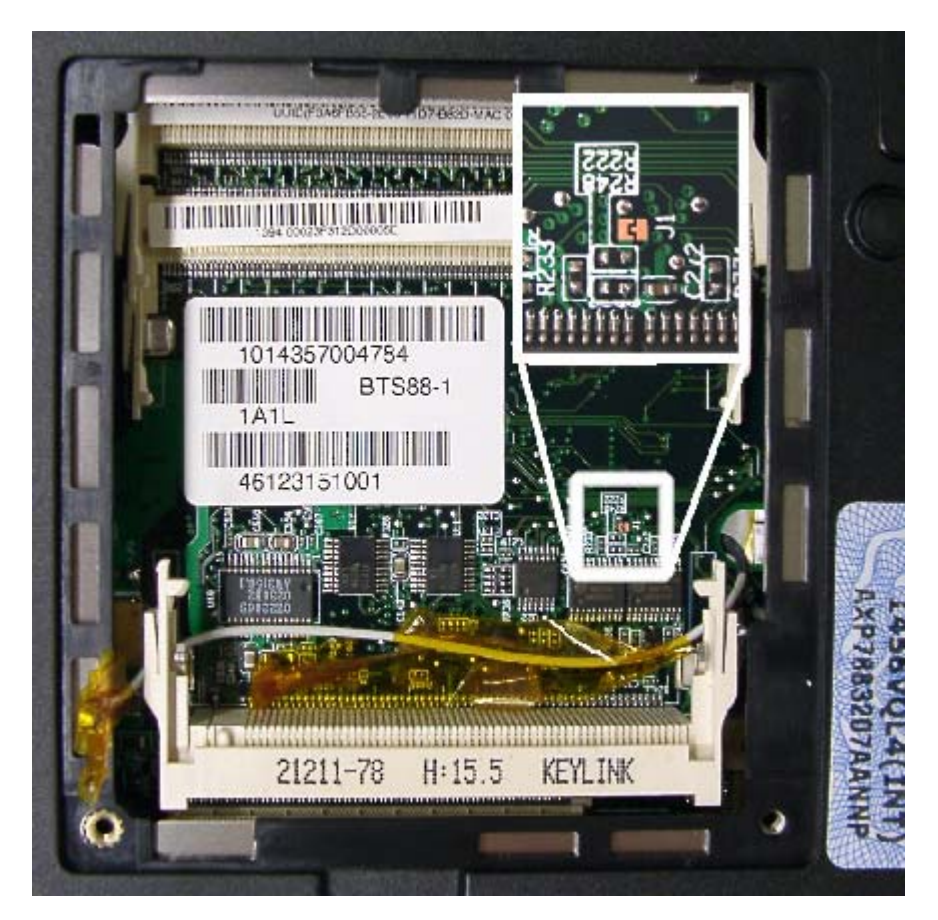

<span id="page-6-0"></span>**Satellite 3000/3005 – J1** 

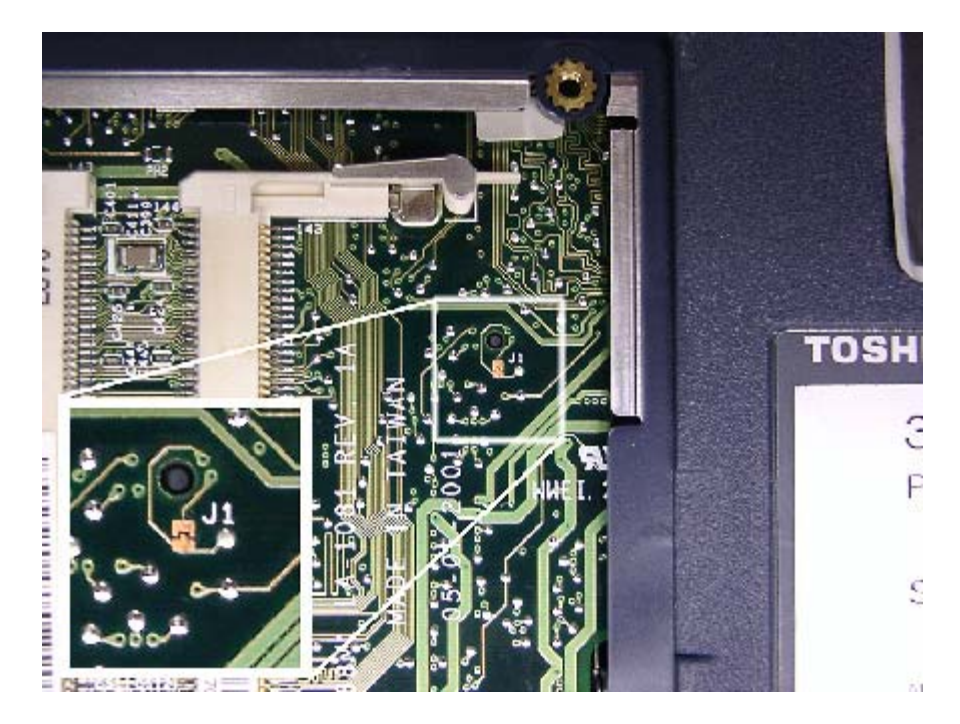

**Satellite A30/A35 J7** 

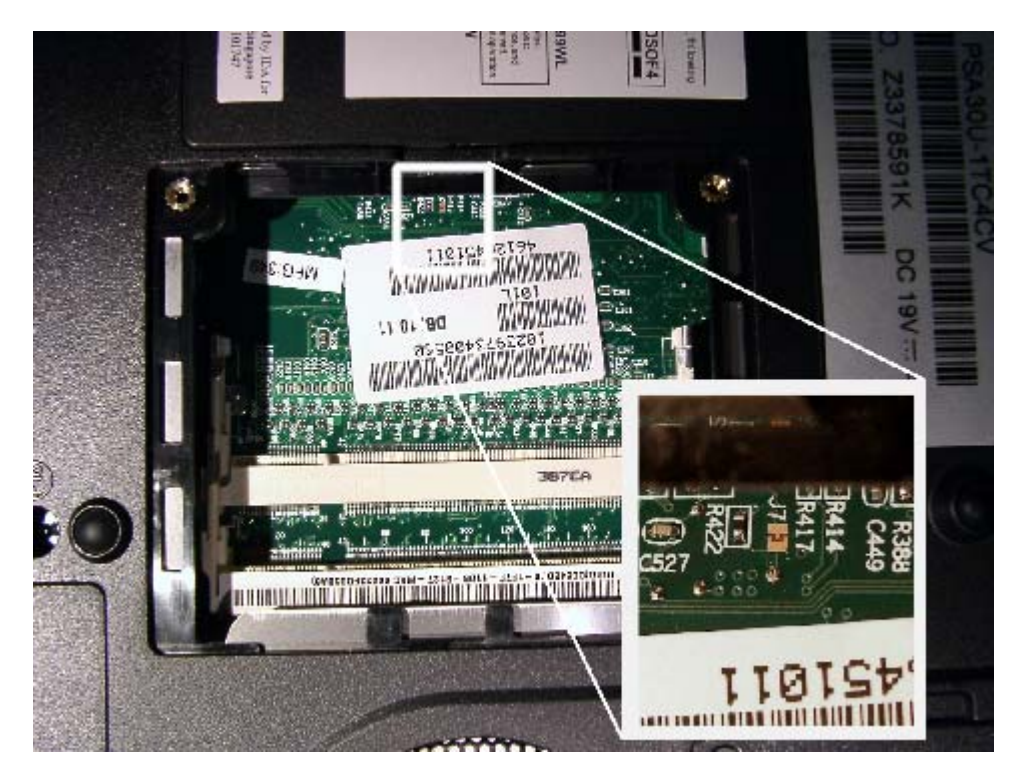

<span id="page-7-0"></span>**Satellite A70/A75 – J1** 

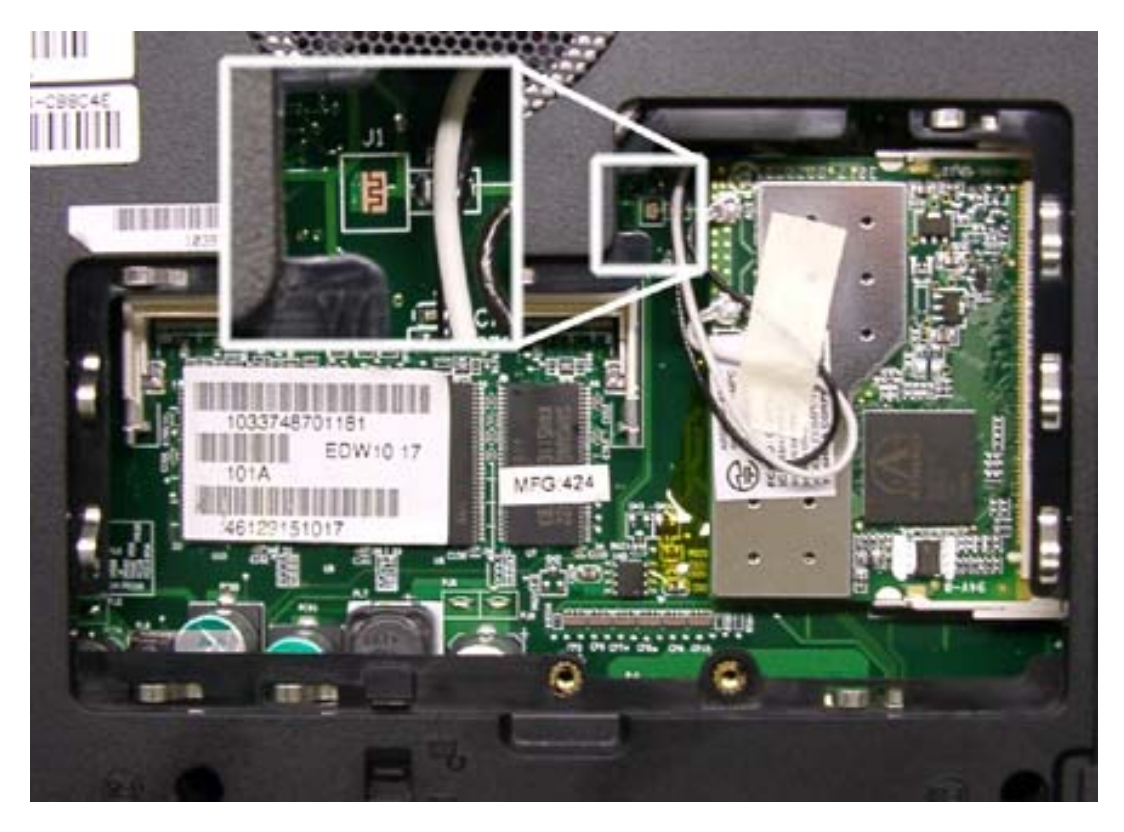

**Satellite M30X/M35X – J1** 

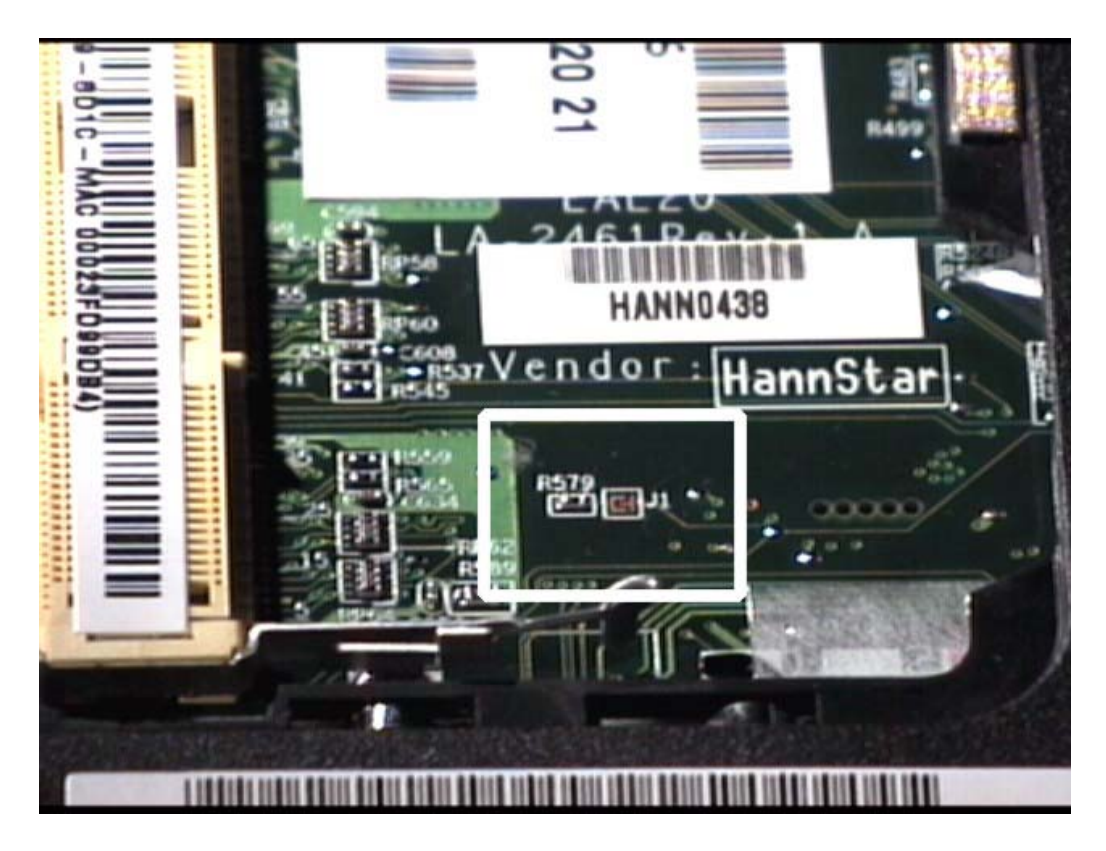

## **Satellite P10/P15 – J1**

<span id="page-8-0"></span>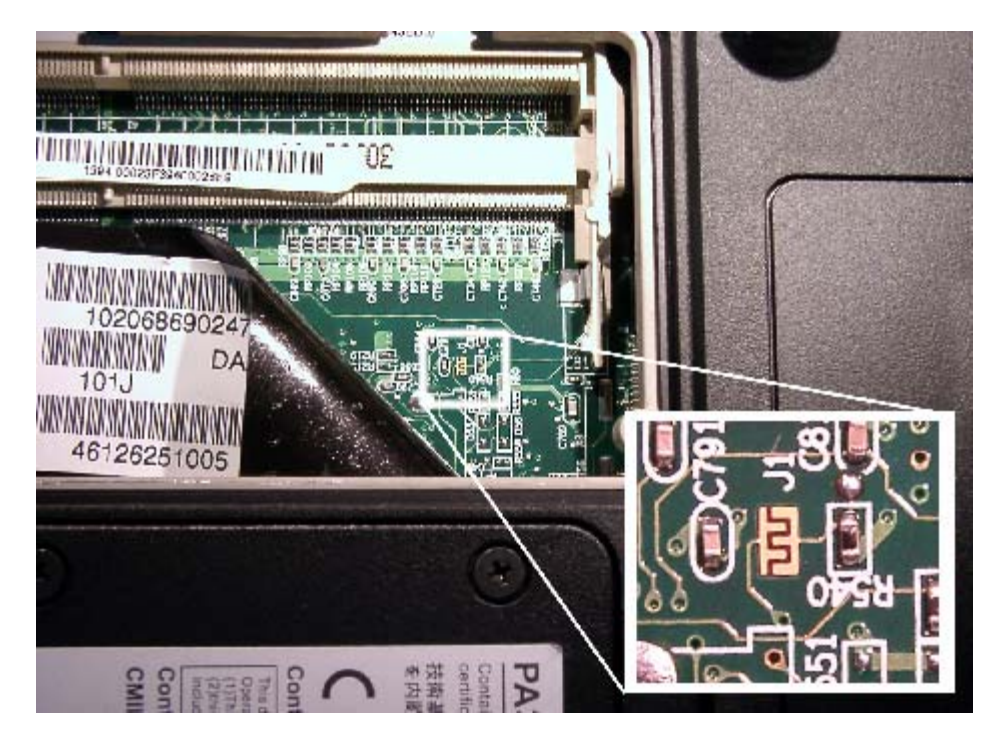

**Satellite P20/P25 – J1** 

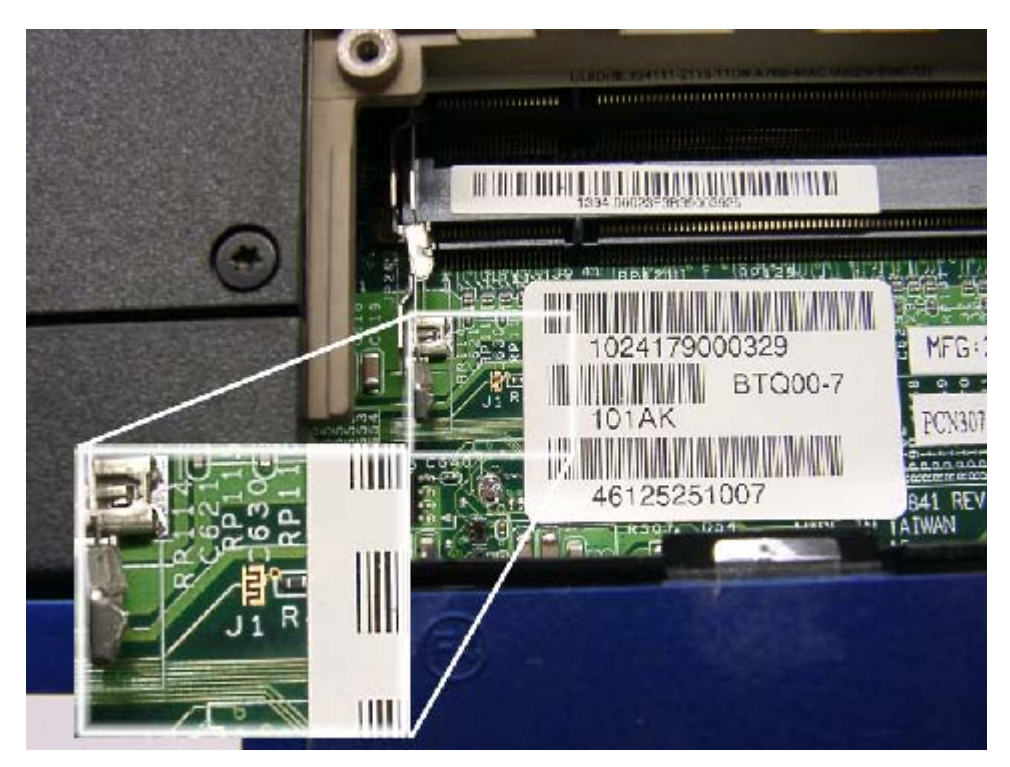